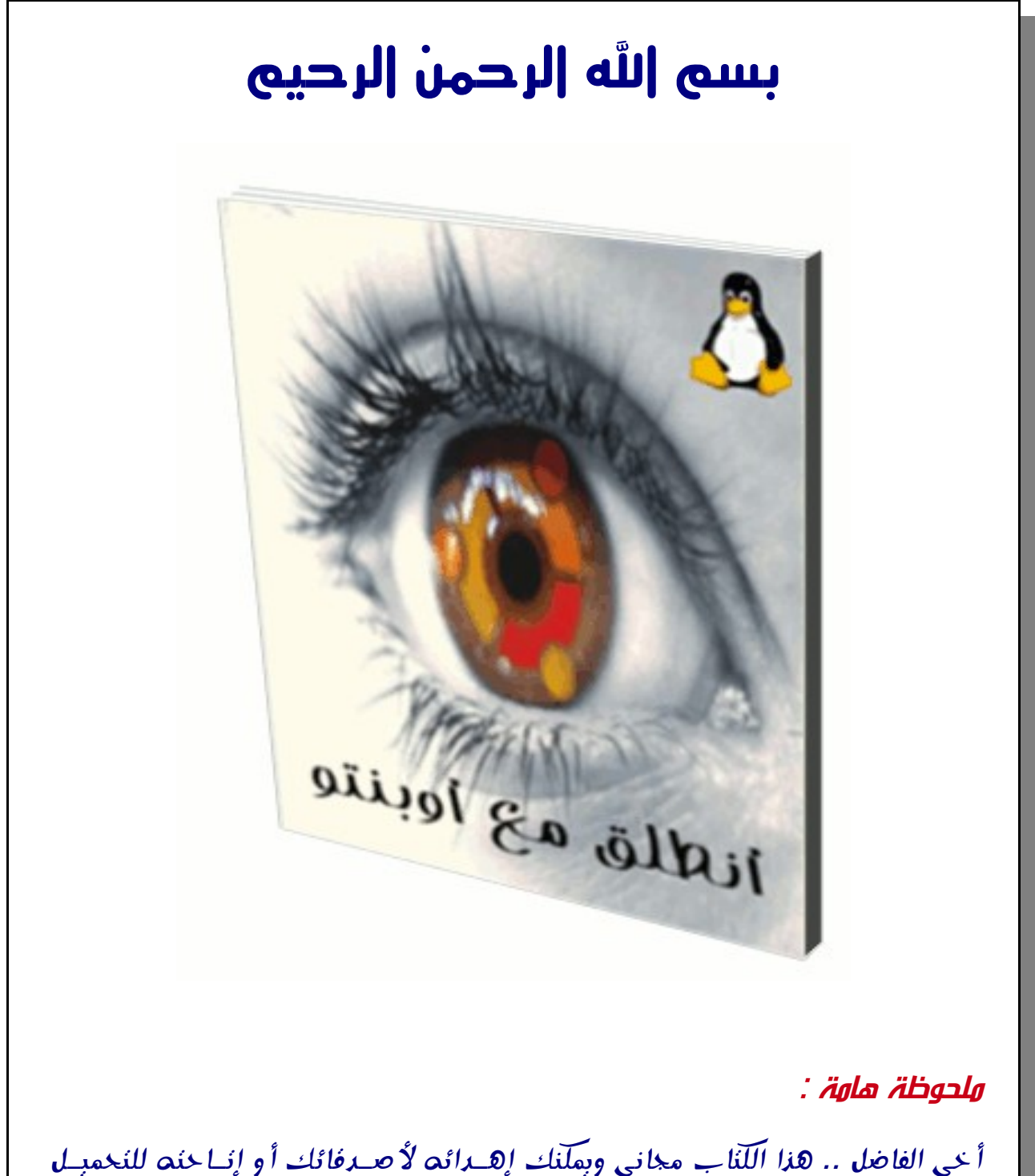

المجانى من على النترنت سواء من خلل المنتديات أو لزوار موقعك .. ولكيين بشييرط عدم إجراء أى تعديل على اللَّذاب بأى شكَّل من الأشكَّال .. والله - عز وجـل - علــي ذلك شهيد .. وكفى بالله شاهدا ووكيلا ...

رقم الصفحة 1 | كتاب الأوبنتو | تم التحميل من http://magic2u.eb2a.com

### مادة إعلنية

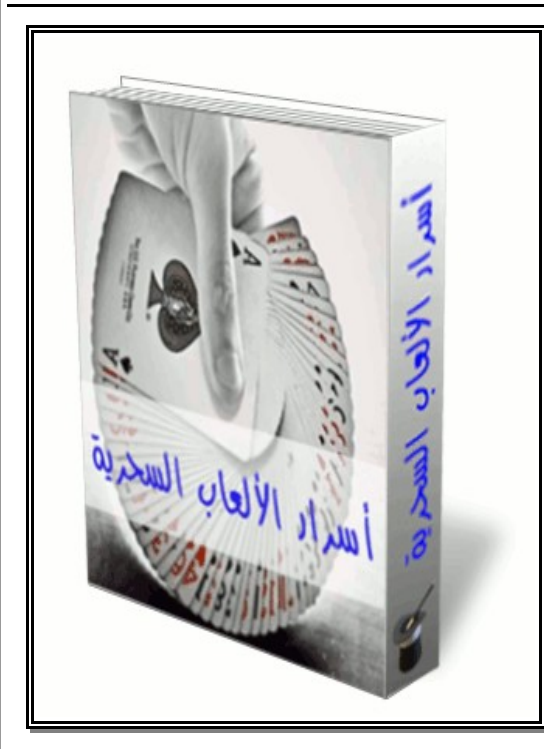

مع هذا الكتاب ستتعلّم كيف تخفى قطعــة نقــود وكيف تظهرها مرة أخرى .. وكيــف تقطــع ورقــة بنكنسوت إلىي نصفين ثبم تعييدها سيليمة مبرة أخـرى.. وكيـف تخفـى ورقـة لعـب "كوتشـينة" وتجعلها تتبخر فى الهواء ثم تعيدها مرة أخـرى .. وكيف تدخل قطعـة نقـود داخـل علبـة بيبســى مغلقة لم يتم فتحها من قبل وعندما تفتح العلبقة تجد قطعة النقود بـداخلها ... كـل هـذا بالإضـافة للمزيــد مــن الألعــاب الســحرية الــتي ســتعجبك وتذهل أصدقائك .. ولن تنسدم أبساً لشــرائك هــذا الكتاب الكثر من رائع ...

إن هذا الكتاب به العديد من المزايا التى لن تجدها فى أى كتاب آخر .. منها : – أنه الكتاب العربى الول من نوعه فى الوطن العربى .. – يحتوى الكتاب على عدد كبير من اللعاب السحرية المذهلة القتى يكفقى أن تعقرض أحدها على أصدقائك حتى تظهر على وجوههم علامات الدهشة والذهول والإعجاب .. – الكتاب يقدم لك شرح لكل خدعة وكيفية أدائها بشرح سهل وبسيط ومدعوم بالصور .. – جميع الخدع الموجــودة فــي الكتــاب ســهل علــي أي شــخص عــادي أن يؤديهــا .. وبإستخدام أدوات متوفرة بالمنزل ويسهل الحصول عليها ..

لمعرفة المزيد عن هذا الكتاب وكيفية الحصول عليه .. يرجى زيارة الرابط التالى :

## http://magic2u.eb2a.com

رفم الصفحة 2 | كتاب الأوبنتو | تم التحميل من http://magic2u.eb2a.com

### مقدمة

لو أنك قدمت لرجل سمكة لوفرت له وجبة .. ولو أنك علمته صيد السمك للقنته حرفة .. وإذا أردت أن تــدبّر قوتك لعام آت فانثر بذراً .. وإذا انفسح خيالك لعشر سنين فاغرس شجراً .. أما إذا كنت تعنــى بشــئون غيــرك فزودهم بالمعارف .. ذلك أنك حين تنثر البذر تحصد مرة واحدة .. وإذا أنـت غرسـت الشـجر حصـدت مـرات عشر.. ولكنك حين تبذر المعارف تتيح حصاداً لمائة من الأعوام ..... [مثل صينى]

يستخدم معظمنا إصدارة من نظام التشغيل الشهير "ويندوز" الذى تنتجــه شــركة "مايكروســوفت" (بــدون ترخيص قانونى فى معظم الأحوال !! ) .. وهناك فئة قليلة جداً تستخدم أجهــزة "مــاكنتوش" الــتى تنتجهــا شركة "أبل" وتزودها بنظام تشغيل "ماك" أو "أس" .. ولا يتصور أحد أن جهــاز الكمــبيوتر يمكنـــه العيــش بدون أحد هذين النظامين ..

ولكن ماذا لو قلت لك أن هناك العشرات – وربما المئات – من نظم التشغيل البديلة ؟ .. وماذا لــو علمــت أن العديد منها يمكنك الحصول عليه مجاناً وبصورة قانونية تماماً ؟ .. وماذا لو قلت لك أن هــذه النظــم متقدمــة ومتطورة بل ويمكنها القيام بالوظائف التى يقوم بها "الويندوز" وزيادة ؟! ...

أسمح لى عزيزى القارئ – من خلال هذا الكتاب المتواضع – أن أعرفك علــى نظــام تشــغيل قــوى وبــديل ومنافس "للويندوز" اسمه (أوبنتو) .. حيث سأجيبك على جميع الأسئلة التى يمكن أن تــدور فــى رأس أى شخص يريد أن يجرب هذا النظام الرائع .. كما سأعطيك العديد من المصادر والطرق والمعارف التي يمكنـــك من خلالها أن تطور من مهاراتك وخبراتك فى إستخدام هذا النظام .. وأرجو أن تعــذرنى إن كــان الكتــاب لا يشمل على معلومات تفصيلية متقدمة عن كيفية إستخدام النظام .. فالهدف من هذا الكتاب أن يكون بمثابة مقدمة صغيرة ودليل مبسط يأخذ بيديك إلى عالم (الوبنتو) ..

أخى الفاضل .. لقد كنت من مستخدمى نظام التشغيل "ويندوز أكس بى" ولكنى سمعت الكثير عن النظمة المفتوحة المصدر وقررت أن أجرّب هذه الأنظمة .. وبالفعل حصـلت علـى نظـام التشـغيل (أوبنتــو) وقمــت بتصطيبه على جهازى بجانب الويندوز - فقط لكى أجربه .. ولكنى الآن أصبحت لا أدخــل علــى "الوينــدوز" إطلاقاً .. وأصبح كل وقتى أقضيه على نظام (الأوبنتو) المتميز .. وهذا الكتاب الذى بين يديك الآن ما هــو إلا دليل كبير على حبى وأعجابي بهذا النظام الرائع .. وأنى أريد أن يستخدمه الجميع لأنه بالفعل نظام متميــز ويستحق التجربة ...

رفم الصفحة 3 | كتاب الأوبنتو | تم التحميل من http://magic2u.eb2a.com

# أسئلة وأجوبة

ماذا تعنى كلمة "أوبنتو" أو بالإنجليزية (ubuntu) ؟ مصطلح "أوبنتو" هو فى الأساس كلمــة تراثيــة أفريقيــة مــأخوذة مــن لغــة "البــانتو" الخاصة بدولة جنوب أفريقيا .. ويمكن أن نصف هذا المصـطلح بـأنه طريقــة للإتصــال – بالخرين أو العيش فى مجتمع عالمى حيث تؤثر أفعالك فى كل البشرية .. فالوبنتو ليس مجرد نظام تشغيل .. إنه عبارة عن مجتمع من البشر يجتمعــون ويتعــاونون لتطــوير مشــروع برنامــج يهدف لتقديم أكبر متعة لأي شخص يستخدم الكمبيوتر ..

ما هى الوعود التى تقدمها لك الوبنتو ؟

- الوبنتو سيكون مجانى للبد وبدون أى تكلفة على الطلق .. حتى عند إطلق توزيعات جديققدة أو عند تحديث النظام للحصول على آخر تحديثات من ملفات الحماية ..
- الوبنتو يأتى مع دعم فنى تجارى متكامل من شركة (كانونيكال) .. والمئات من الشركات الخققرى على مستوى العالم ..
- الوبنتو تقدم لك أفضل ترجمة للغتك المحلية ودعم للفققراد ذوى الحتياجققات الخاصققة .. وأفضققل البرامج المجانية التى ينتجها مجتمع المصادر المفتوحة ..
- جميع برامج الوبنتو مجانية ومفتوحة المصدر (مفتوحة المصدر : تعنى أنك يمكنققك الققدخول إلققى صفحة الكود البرمجي الخاص بالبرنامج للتعديل عليه كما تريد وأن تطـوّر أو تغيّـر البرنامـج الـذي تستخدمه بما يلائم إحتياجاتك) .. فالأوبنتو تريدك أن تستخدم برامج نظيفة ومجانيــة وأن يمكنــك أن تطورها وأن تمررها للخرين من حولك ..

كيف نشأ نظام التشغيل "أوبنتو" ؟ أول ما ظهر الأوبنتو كان ذلك فى عام 2004 على يـد "مـارك شـاتلوورث" .. رجـل أعمال ناجح من جنوب أفريقيا .. وصاحب شركة "كانونيكال" العالمية .. لقــد أدرك "شاتِلوورث" مدى قوة نظــام الليــونكس والمســتقبل البــاهر أمــام مبــدأ المصــادر المفتوحة .. لكنه فى ذات الوقت كان متخوفــاً مــن بعــض المعوقــات الــتى تســبب صعوبة التعامل مع النظام بالنسبة للمستخدم العادى ..

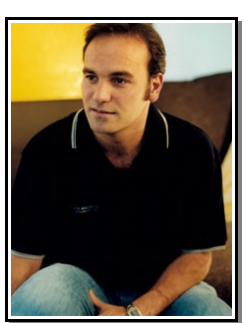

لقد أنطلق "شاتلوورث" وفى نيته القضاء على هذه المعوقات .. وأن ينشئ نظام تشغيل سهل فى اســتخدامه

رفم الصفحة 4 | كتاب الأوبنتو | تم التحميل من http://magic2u.eb2a.com

ومجاني دون أى تكاليف ويمكنه أن يتكامــل مــع أنظمــة التشــغيل الأخــرى .. وبالفعــل قــام "شــاتلوورث" باستخدام نظام الحزم البرمجية "دبيان" كقاعدة لنظامه .. ثم بدأ فى بنــاء نظــام الأوبنتــو بمجهــوده الــذاتى وعلى نفقته الشخصية فى البداية .. حيث قام بتوزيع اسطوانات عليها نظام الأوبنتو إلى جميــع أنحــاء العــالم وبدون أى تكلفة على الإطلاق بالنسبة للمستخدم النهائى .. فانتشر الأوبنتو بسرعة .. ونمى مجتمع الأوبنتـــو بصورة رهيبة .. وأصبح الوبنتو أشهر نظام قائم على نظام الحزم البرمجية "دبيان" ...

– والن .. ومع توافر عدد كبير من الشخاص - لم يتوافر من قبل للعمل على تطوير النظام .. أصبح الوبنتو يرى الكثير من التحسينات بالنسبة لإمكانيــاته وخصائصــه وأيضــاً لمــدى دعمــه لأجهــزة الكمــبيوتر .. بــل واستطاع أن يلفت أنظار كبرى شركات الكمبيوتر فى جميع أنحاء العالم ..

على سبيل المثال : فى عام 2007 بدأت شركة (DELL) فى التعاقد مع شركة (كانونيكـال) لإنتــاج وبيــع أجهزة كمبيوتر موجود عليها نظام الأوبنتو .. وفي عام 2005 بدأ البوليس الفرنسي في عملية تحويــل كافــة أجهزة الكمبيوتر إلى نظام الأوبنتو .. مما أدى لتوفير "الملايين من عملات اليورو" التي كانت ستنفق علـــي التعاقدات والتراخيص للحصول على مايكروسوفت ويندوز .. وقد أعلن البــوليس الفرنســي أنــه بحلــول عــام 2012 ستعمل جميع أجهزة الكمبيوتر لديهم بنظام الوبنتو ..

وهذه هى الطريقة التى تحصل بها شركة "كانونيكال" على أرباحها من خلال تقديم الدعم الفنــي للشــر كات الكبرى التى تستخدم الأوبنتو أو بتقديم خدمات وبيع منتجات مكمّلة للأوبنتو ..

وبينما ترى الشركات الكبيرة أنه لا توجد أى مشكلات فى دفع بعض النقود مقابل مصـروفات الــدعم الفنــى للأوبنتو إلا أن "شاتلوورث" قد أصر على أن إصدار الديسكتوب (المكتبى) للأفراد العــاديين ســيكون دائمــا مجانى دون أى تكاليف ..

فى عام 2010 تم تشغيل نظام الأوبنتو على أكثر من 2٪ من أجهزة الحاسب على مستوى العالم .. وهــو مــا يساوى المليين من مستخدمى الحاسب فى جميع أنحاء العالم .. كما أن النظام فى إنتشار دائم كل يوم ...

> ما هو الليونكس ؟؟ لقد تم بناء الوبنتو على أساسيات وقواعد "الليونكس" الذى يعتبر من عائلة "اليونكس" .. و"اليونكس" هذا هو من أقدم أنظمة التشغيل وقد اسـتطاع أن يقـدم الأمـان والمصـداقية العالية للبرامج والتطبيقات الإحترافية لأكثر من نصف قرن من الزمان .. العديد من أجهــزة

السيرفرات العالمية التي تقوم بتخزين البيانات الخاصة بالمواقع الشعبية مثـل (جوجـل واليوتيــوب) تعتمــد على نظام "اليونكس" ...

أما "الليونكس" فقد تم تطويره مع الأخذ في الإعتبار عوامل الأمان ومدى الدعم لأنواع أجهزة الكمـــبيوتر .. وهو الآن واحد من أشهر أنظمة التشغيل القائم على نظام "اليونكس" ..

ولعل أكثر ما يميز نظام "الليونكس" هو المرونة العالية التي يتمتع بهـا هـذا النظـام حيـث يمكـن تعـديله

رفم الصفحة 5 | كتاب الأوبنتو | تم التحميل من http://magic2u.eb2a.com

للعمل على أى جهاز .. بداية من أجهزة الميكروكمبيوتر وأجهزة الجوال إلى أجهزة الكمبيوتر العملاقة الــتى تستخدم فى الشركات الكبرى .. إلا أن نظام "اليونكس" كان يعتمد فى البدايــة علــى الأوامــر فقــط أى أن الشاشة باللون الأسود والتعامل مع الجهاز يتم فقط من خلال كتابة الأوامـر .. إلا أن هــذا الوضــع قــد تغيــر بحلول عام 1990 حيث ظهـرت الواجهـات الرســومية (graphical user interfaces ) أو مـا تعـرف إختصاراً بـ(GUIs) .. وقد مرّت هذه الواجهات بالعديد مــن التطــورات حــتى أصــبحت ذات مظهــر جــذّاب وسهلة فى التعامل معها .. ومن هنا يمكن القول أن (الأوبنتو) هو مجرد واحد من التوزيعات القائمة علـي "الليــونكس" وهــو يســتخدم

واحدة من أشهر وأفضل الواجهات الرسومية اسمها (GNOME (أو بالعربية "جنوم" ...

#### هل الوبنتو مناسب لك ؟؟

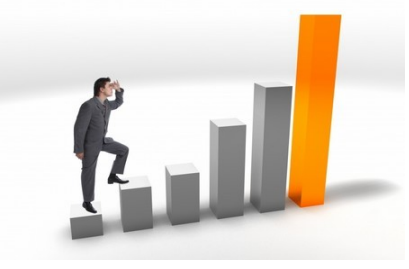

أى مستخدم جديد للأوبنتو يحتاج إلى بعـض الـوقت حـتى يعتــاد على هذا النظام الجديد وأسلوب التعامل معه .. بالطبع ستجد الكثير من عوامل التشابه بين الأوبنتــو والوينــدوز .. لكنــك ســتجد بعــض الأشياء المختلفة تماماً عن ما تعودت عليه .. ولكى تعــرف إن كــان

الأوبنتو مناسب لك أم لا .. يجب أولاً أن تحدد ما الذى تريده .. وما الذى تريد أن تفعله على الكمبيوتر ؟؟ .. هل تريد نظام مجاني أم لديك استعداد لشراء رخصة قانونية لنظام التشغيل الخاص بــك ؟؟ .. هــل تريــد أن تقضى وقتك مع الألعاب ذات الجرافيك العالى أم أنك تفضل الألعاب الخفيفة التى تسليك وفى نفس الــوقت لا تضيع وقتك ؟؟ .. هل تريد نظام مرتفع الحماية ولا يتأثر بالفيروسات أم أن جانب الحمايــة ليــس مــن أهــم أولوياتك ؟؟ .. هل تريد نظام مفتوح تستطيع التعديل عليــه كيفمــا تريــد أم أنــك تفضــل أن تكتفــى فقــط باستخدام البرامج التجارية الموجودة حتى وإن كانت ل تلئم إحتياجاتك ؟؟ .. إن إجابتك على هذه السققئلة السابقة هى التى ستحدد إن كان الأوبنتو مناسب لك أم لا .. ولكى أوضح لك المزيد سأبدأ أولاً بتوضيح أهــم ثلثة معوقات يمكن أن تواجه مستخدم الوبنتو :

الوبنتو قائم على فكرة المجتمع : ذلك يعنى أن الوبنتو يتم إعداده وتطويره وتوزيعه بواسقطة مجتمقع الأوبنتو .. لذلك فالدعم والمساعدة قد لا تكون متاحة بصورة كبيرة علــى جهــازك .. إلا أن مجتمــع الأوبنتــو سيقدم لك ما تريد من مساعدة حيث توجد العديد من المقالات والإرشــادات والكتــب الإلكترونيــة المتاحــة بالإضافة إلى المنتديات وغرف الشات الـتى تتحـدث عـن الأوبنتــو .. والـتى علــى أتــم اســتعداد لمســاعدة المبتدأين للتعامل مع الأوبنتو .. منها على سبيل المثال : مجتمع ليونكس العربي الذى يمكنك زيــارته مــن خلال الرابيط (http://www.linuxac.org) .. بالإضـافة للعديـد مـن المنتـديات والمـدونات العربيــة والأجنبية التى ستجد فيها العديد من الكتب والمقالات والمساعدات ...

رقم الصفحة 6 | كتاب الأوبنتو | تم التحميل من http://magic2u.eb2a.com

العديد من البرامج التي تم تصميمها للعمل على الوبندوز لن تعمل على الأوبنتو : جميــع الأشــياء اليومية التى تستخدم حاسبك لأدائها مثل : (سماع الأفلام – الأغانى – الدخول على النت – الشات – برامج الكتابة والأوفيس … وغيرها من الأشياء) يوجد على الأوبنتو برامج تؤدى هذه الوظــائف وبأشــكال أكــثر قــوة وبساطة .. لكن هناك بعض البرامج التي تعودت عليها على والويندوز والتي لن تعمل على الأوبنتو .. بالتأكيــد هناك حل وسط وهو برنامج فى الأوبنتو اسمه "واين" هذا البرنامج يتيح لك عمــل بيئة مثــل بيئة الوينــدوز لتشغيل برامج الويندوز .. لكن هذه الطريقة ليست ناجحة مع أغلب البرامج واللعاب ...

الع**ديد من الألعاب النجارية لن تعمل على الأوبننو** : إذا كنت تحب الألعــاب ذات الجرافيــك العــال*ي* وكان أغلب استخدام جهازك قاصراً على الألعاب فقط – فى هذه الحالة الأوبنتو غير مناسب لك .. فمصـــممى الألعاب غالباً ما يصممون الألعاب للسوق الأكبر حيث يستطيعون تحقيق أكبر أرباح ممكنــة مــن بيــع هــذه الألعاب .. ولأن سوق الأوبنتو مازال ليس بقوة وانتشار الوينــدوز أو المــاك فبالتأكيــد هــؤلاء المصــممين لــن يهتموا بإنشاء ألعاب يمكن أن تتكامل مع الوبنتو .. أما إذا كنت تحب أن تلعب ألعاب بسيطة بغرض الترفيه والتسلية فالأوبنتو توجد عليه المئات من الألعاب التي تم تطويرها عـن طريــق أعضــاء المجتمــع وجميعهــا مجانية وذات جودة مناسبة .. يمكنك تحميلها بسهولة من مكتبة البرامج المرفقة مع الأوبنتو .. وأيضاً مـــازال هناك بعض ألعاب الويندوز التى يمكن أن تعمل على الوبنتو باستخدام برنامج "الواين" ...

عزيزى القارئ .. لقد فضّلت أن أبدأ بالمعوقات قبل المزايا .. ذلك أن الهدف من هذا الكتاب ليس أن أفـــرض عليك رأيي في أن تستخدم هذا النظام أو ذاك .. لكن واجبي أن أخبرك بالحقيقة كاملة وفي النهاية أنت لـــك مطلق الحرية فى استخدام النظام الذى يلئم استخداماتك واحتياجاتك ..

أما بالنسبة لمزايا الوبنتو .. فاسمح لى أن أذكرها فيما يلى :

الحربغ والمجانبغ : هذه ليست شعارات أو ألفاظ رنانة .. لكنها حقيقة واقعة .. ولكـي نفهـم هـذه الجزئيــة بوضوح قم بقراءة الإتفاقية الخاصة بالويندوز أو بالبرامج التجارية التى تســتخدمها علــى جهــازك والــتى فــى الغالب أنت تقوم بتنزيل هذه البرامج دون محاولة قراءة الشروط التى تشملها هذه الإتفاقية والتى أنت قانونــاً توافق عليها وتصبح مسئولاً عنها باستخدامك للبرنامج .. من هذه الشروط :

- أنت توافق على أن هذه النسخة من البرامج مخصصة فقط لجهازك .. لكن إن أردت اسققتخدام هققذا البرنامج على جهاز آخر ل يحق لك ذلك بل عليك شراء نسخة أخرى من الشركة المنتجة للبرنامج ..
- أنت توافق على أن هذا البرنامج لستخدامك الشخصى فقط .. معنقى ذلقك أنقه لقو أى شقخص أراد استخدام البرنامج ل يمكنه الحصول على نسخة من البرامج بل عليه شراءه من الشركة المنتجة ..
- وأخيرًا .. أنت بشرائك للبرنامج فأنت تملك فقط حق استخدام البرنامج وليس حققق امتلكققه .. أى ل يحق لك تعديله أو الحصول على الكود البرمجى الخاص به ..

رفم الصفحة 7 | كتاب الأوبنتو | تم التحميل من http://magic2u.eb2a.com

هذه هى بعض الشروط الموجودة فى البرامج التجارية .. وبالطبع يتضح من هذه الشروط أنها تهدف لحتكار البرامج لتحقيق أقصى أرباح من ورائها .. وبالنسبة لى فأنا لا أرى أي مشكلة في هذه الشركات طالمــا أننــى لست مضطراً لاستخدام منتجاتهم .. وطالما أن البديل موجود فأين توجد المشكلة ؟؟ .. والبديل بالطبع هــو مجتمع المصادر المفتوحة .. فمثلاً الأوبنتو يمكنك الحصول عليه مجاناً .. فقــط أدخــل إلــى موقــع الأوبنتــو الرسمى (http://www.ubuntu.com) وقم بتنزل نسختك من الأوبنتو دون أى تكاليف علــى الإطلاق .. أيضاً ستجد على الأوبنتو مكتبة كبيرة من البرامج فى كل المجالات يمكنك اختيــار البرنامــج الــذى تريــده وبضغطة واحدة ستحصل على البرنامج الذي تريده وبضـغطة واحـدة تسـتطيع حـذفه ولــن تحتــاج لعمــل ريستارت للجهاز بعد تصطيب البرنامج .. بل وكفاءة النظام بعد عام من استخدامه هى نفسها كما استخدمته أول مرة .. ويمكنك عمل أبديت (تحديث) لملفات النظام كلمــا ظهــرت تحــديثات هامــة ســواء للحمايــة أو لبرامج النظام .. أيضاً إذا كنت محترفاً فى مجال البرمجة يمكنك الدخول على الكود المصــدرى لأى برنامــج سواء لتعديله أو حتى لتتعلم منه وتزيد من خبرتك فى مجال البرمجة .. ومن هنا أليس لى الحــق أن أقــول أن أهم مزايا الوبنتو هى : (المجانية والحرية) ؟؟!

ا**لأمن والحمابِث :** لقد وضحت سابقاً أن الأوبنتو قائم على نظام "الليونكس" .. ومــن هنــا فنظــام الأوبنتــو يعطيك حماية عالية جدًا سواء ضد الفيروسات أو ضد الهاكرز والمخربين .. وذلك كالتالى :

- الجدار النارى الخاص بالنظام موجود داخل نواة النظام وبالتالى يصعب إختراق النظام ..
- ل يتم تصطيب أى برامج أو تطبيقات أو تنفيذ أى كود برمجى إل بعققد كتابققة الباسققوورد الخاصققة بمدير النظام وبذلك لا تقلق فى أن تترك جهازك لأصدقائك أو معارفـك ليســتخدموه .. دون الخــوف من تسببهم فى سقوط النظام أو حذف برامجك أو الدخول إلى ملفاتك الهامة ..
- لن الوبنتو يمثل فئة قليلة من المسقتخدمين مقارنقة بالوينقدوز والنظمقة الخقرى .. فمصقممى الفيروسات يستهدفون عادة الفئة الأكبر مـن الأنظمــة .. ولـذلك تصـمم الفيروســات بهـدف تــدمير النظمة الكثر شعبية ..
- بيئة العمل الخاصة بالأوبنتو تختلف كلية عن بيئة الويندوز بالتــالى إذا كــان هنــاك فيــرس يعمــل بصورة أوتوماتيكة على الويندوز مثلاً بمجرد وضع الفلاش ميمورى فإنه على الأوبنتو لن يعمــل بــل سيظهر كملف عادى يمكنك حذفه بسهولة ..
- لن النظام يأتى معه مكتبة كاملة من البرامج فى كافة المجالت بالتالى أنت لن تحتاج لتنزيقل أى برامج أو ملفات مجهولة المصدر أو يمكن أن تحتوى على برامج ضارة لجهازك .. وهذا بالتأكيد يقلل إلى أقصى درجة من فرص اصابة جهازك أو تدميره ..

سلاولة الإستخدام وروعة المظهر ودعم اللغة : عندما أردت التعامل مع الأوبنتو للمرة الأولى وبعــد

رفم الصفحة 8 | كتاب الأوبنتو | تم التحميل من http://magic2u.eb2a.com

أن قمت بتشغيله للمرة الأولى أعجبنى كثيراً الأسلوب المنظم الذى يعمل به الأوبنتــو حيــث هنــاك قائمــة خاصة بالبرامج فقط ومقسمة لأقسام مثل : (برامج الجرافيك – الأنترنت – الأوفيــس – الألعــاب .... وهكــذا) وفى آخر القائمة توجد مكتبة البرامج التى تضيف منها البرامج أو تحذفها .. أما القائمة الثانيــة فهــى خاصــة بالأماكن سواء البر تشنات على جهازك أو ملفاتك الهامة أو المجلدات الــتى تســتخدمها بكــثرة .. أمــا القائمــة الثالثة فهى تشبه (panel control (الموجودة فى الويندوز للتحكم فى (الماوس الكيبورد الشاشة – – – الطابعة – الحسابات والباسوورد ....... وغيرها) .. الميزة الكبرى أنى بعد تصطيب النظام تم التعرف على جميع أجزاء الجهاز من الهاردوير دون الحاجة لأي اسطوانات تعريف على الإطلاق .. أما بالنسبة للمظهــر فيمكنــك بسهولة تغيير الخلفية أو الستايل أو الخطوط أو مستوى المؤثرات البصرية .. كما يمكنك الختيار بين المئات من الخلفيات والثيمزات الموجودة بموقع الأوبنتو على الإنــترنت .. بالإضــافة إلــي برامــج يمكنــك تســطيبها ويمكنها أن تعطيك أقوى المؤثرات والخدع البصرية وتمكنك من تحويل سطح المكتـب إلـى مكتـب ثلاثـى الأبعاد (3D) .. بحيث تذهلك هذه المؤثرات بصورة لا تتخيلهـا .. ولا تقلــق أيضــاً مــن إمكانيــات جهــازك .. فالوبنتو يعمل على RAM يبدأ من 256 فقط !!

أما بالنسبة للغة فيوجد دعم كبير للغة العربيــة ســواء عنــد تغييــر اســماء المجلــدات أو عنــد الكتابــة فــى الأوفيس .. فقط ستحتاج ضبط إعدادات الأوفيس فى البداية وتنزيل بعض الخطوط الإحترافية المجانية مــن مكتبة البرامج ..

عزيزى القارئ .. مهما تحدثت عن الأوبنتو فلن أستطيع أن أصف لك مزايــاه الرائعــة .. لكنــى ســأتبع القــول القائل "صورة واحدة أفضل من 1000 كلمة" وسأعرض لك مجموعة من الصور من جهازى عن الوبنتو ..

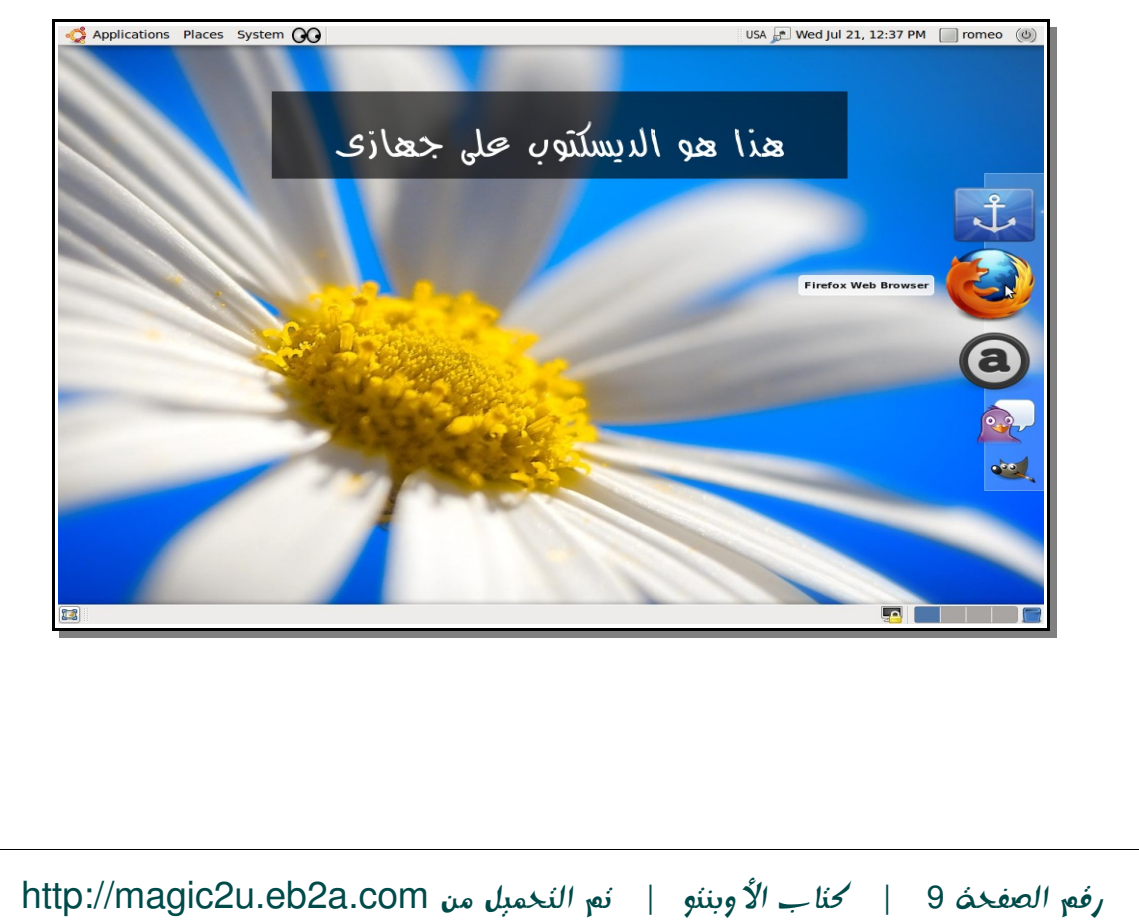

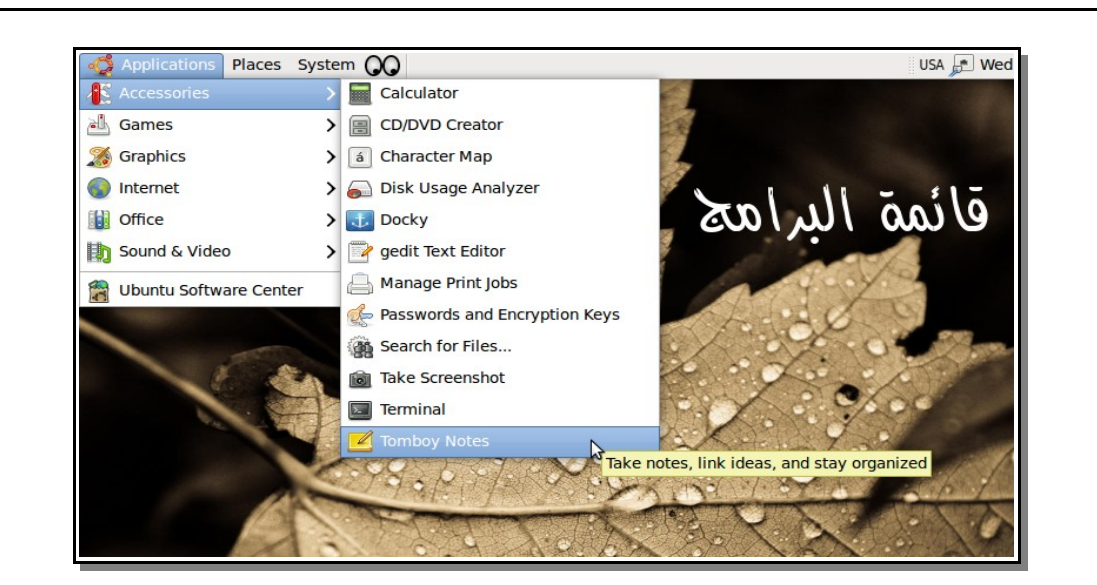

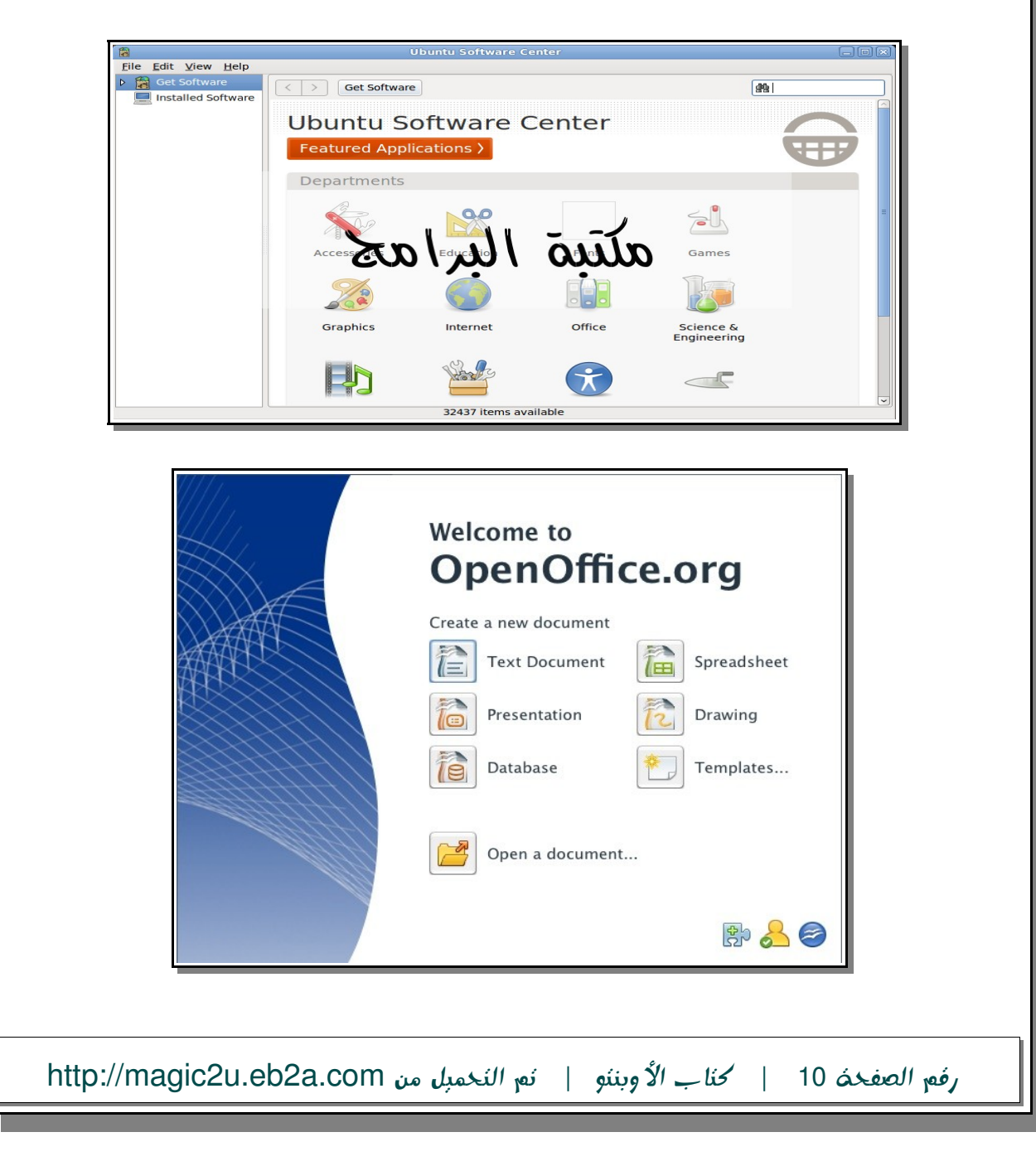

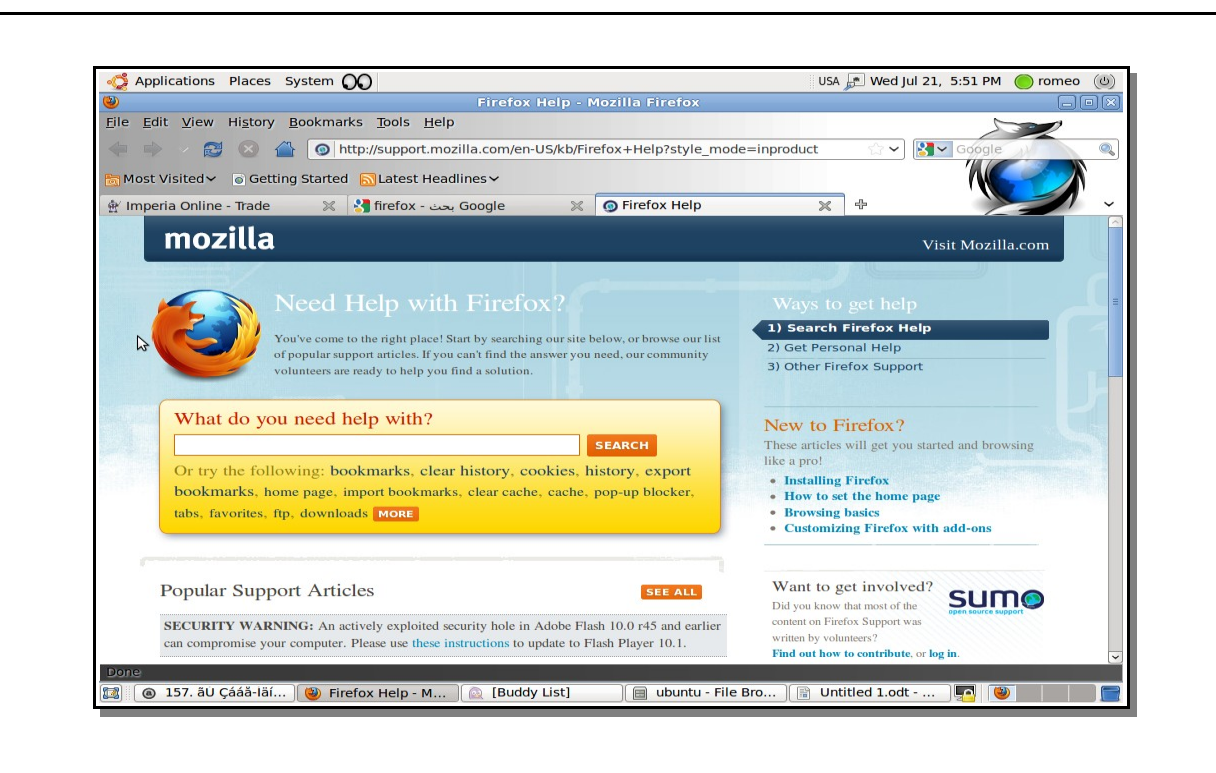

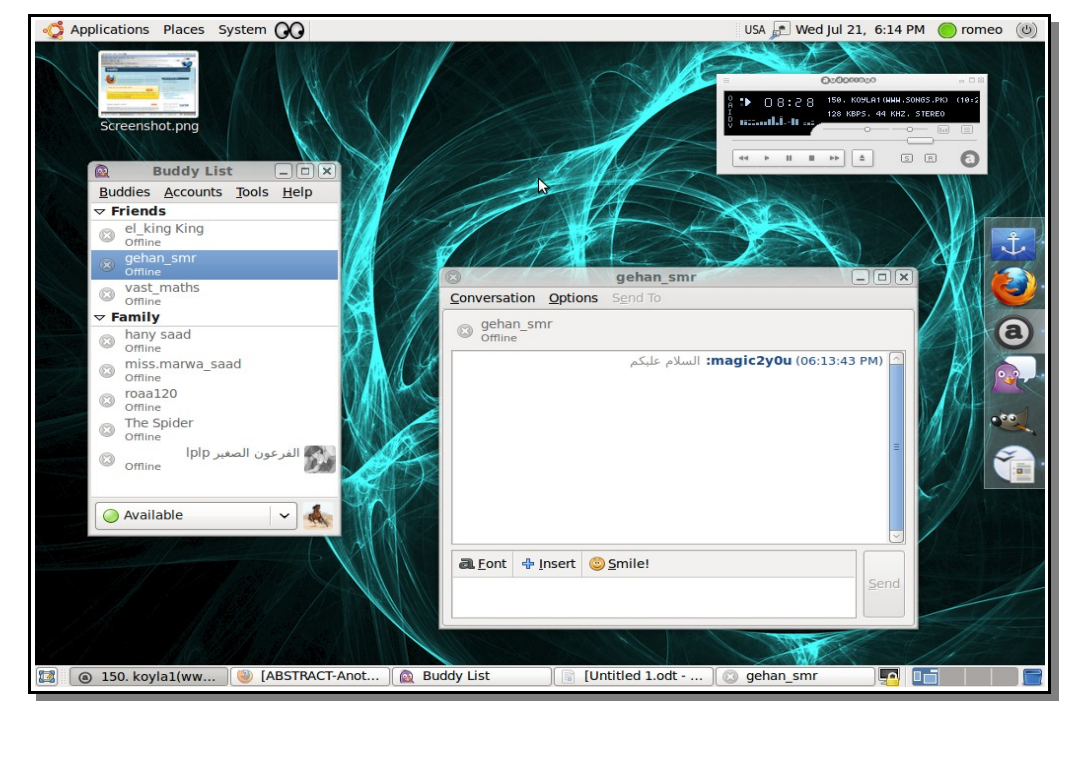

- تم بحمد الله -

رفم الصفحة 11 | كتاب الأوبنتو | تم التحميل من http://magic2u.eb2a.com